# Reform: A Domain Specific Language

Dustin Graves

October 5, 2007

### **Overview**

- Scripting language
- Monitors and manages data streams
	- Network, File, RS-232, etc
- Reformats and redirects data
- Contains keywords for data source and format definition, creation, and manipulation
- Operates within a distributed environment
	- Remote communication and manipulation
- Authenticates and controls remote access to resources

# Background

- Designed for use with large scale situational awareness and vehicle tracking systems
	- Receive and process Time-Space-Position Information (TSPI) data for consumption by visualization and analysis applications
	- Military/Coast Guard applications, FAA flight tracking systems, commercial vehicle tracking systems

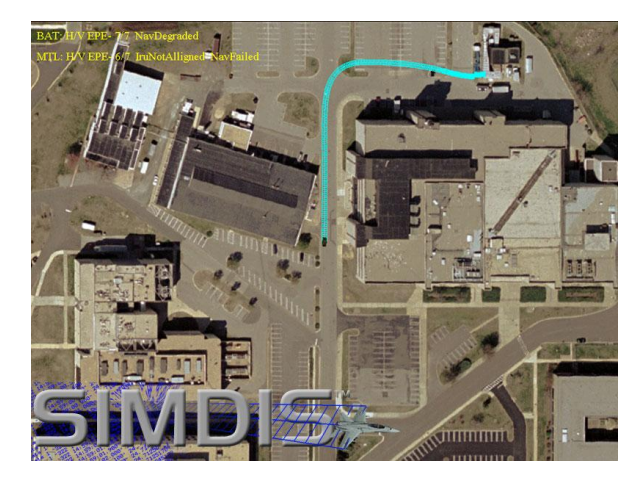

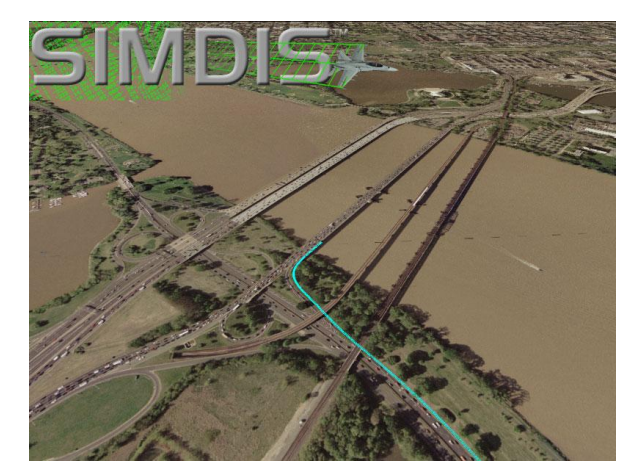

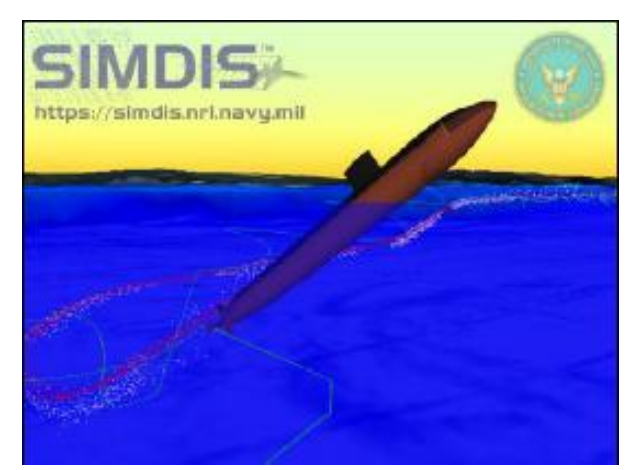

# Background (cont.)

- General design allowing application to many other domains
	- Distributed data processing
	- Streaming compression and encryption
	- Importing/exporting non-native file formats
	- Flight simulators and on-line gaming

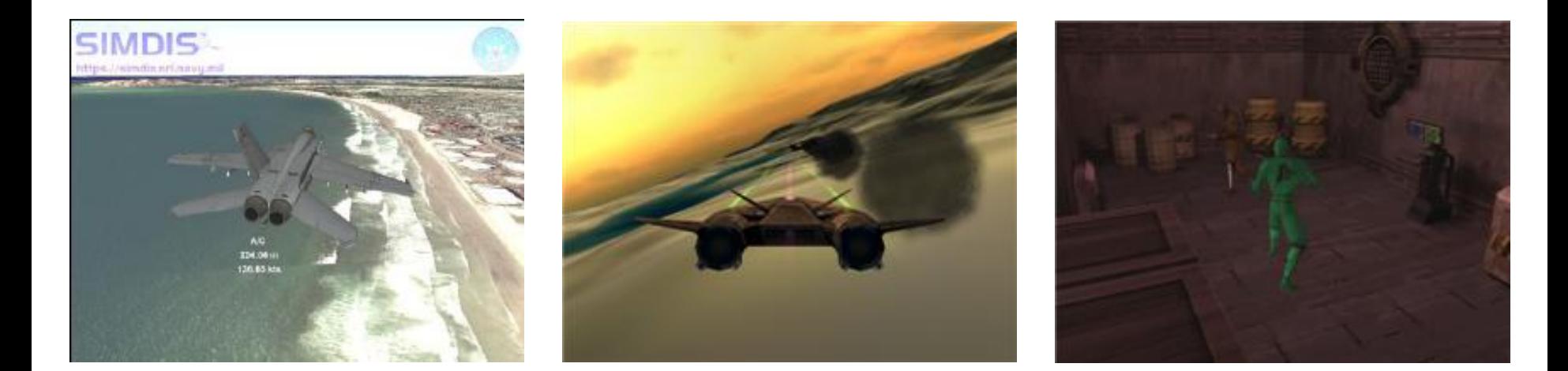

# Goals

- Improve efficiency and scalability for large scale systems
- Reduce the amount of data conversion work required by the "consumer"
- Simplify process for adding support for new data formats
- Remote management of system components from a central location

# Goals (cont.)

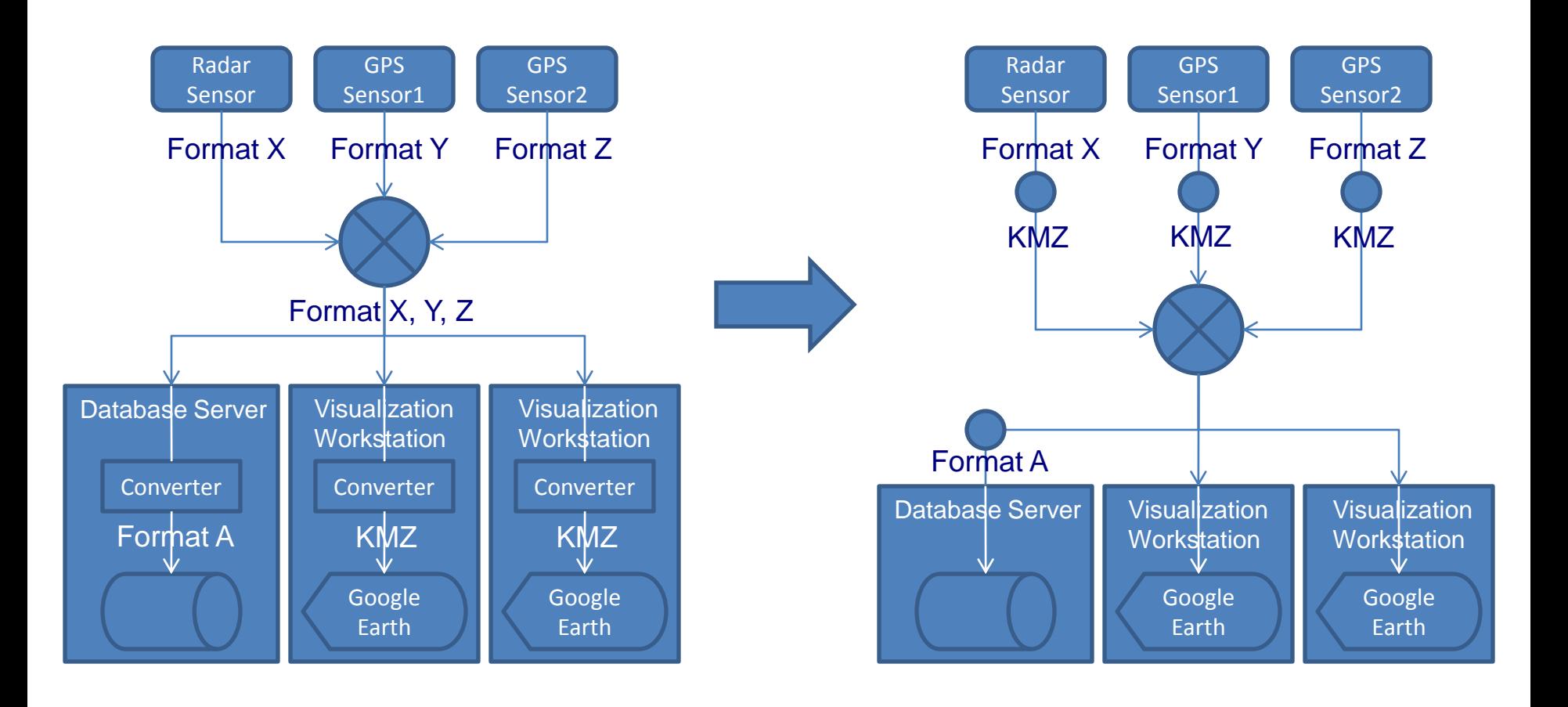

### Interpreter

- Each active interpreter instance acts as a component of a larger distributed network of interpreters
	- An active interpreter instance is referred to as a Reformer
- Contains three key elements
	- Formats A collection of data formats recognized by the Reformer
	- Sources A collection of data sources for receipt and transmission of data
	- Channels A collections of channels for remote Reformer manipulation
- Authenticates remote procedure calls
	- Remote manipulation can be restricted to limit access to data
	- Commands may only be executed by authorized Reformers

# Key Elements: Formats

- Data formats provide a concrete structure to raw stream data
	- Allow high-level manipulation of data
	- Used to define mappings between records of different types
	- Can be predefined or defined at runtime
	- One or more Data Formats are registered with a data source
		- Specify how data source should decode and encode raw data
		- Characteristics of the raw data are used to determine the specific format type when decoding
	- Individual format types are mapped to other format types
		- Convert data for use with other streams
	- The interpreter provides an array, *source*, containing all active sources and a print statement, *sources*, which prints information about each active source

# Format Definition an Mapping

• Format definition syntax:

define format *format-name* as ( *type-name field-name ; )+* end ( *format-name* )? ;

• Format mapping syntax:

```
map format-name1 to format-name2
begin
       ( ( format-name2 : )? field-name = 
               ( format-name1 : field-name | expr ; )+
end ( map )? ;
```
# Format Definition Sample

• Format definitions describing a radar measurement and the position of a vehicle with a known ID value:

define RAE as define format Track as uint32 sec; uint32 ID; end; end Track;

uint32 msec; double time; double range; double latitude; double azimuth; double longitude; double elevation; double altitude; uint32 status\_bits; example integrative\_status;

# Format Mapping Sample

• Format mapping for raw byte array from stream to RAE format:

```
map raw to RAE
begin
  RAE: range = raw[8:15];
  RAE:azimuth = raw[16:23];
  RAE: range = raw[24:31];
  RAE:status bits = raw[31:35];
end map;
```
RAE:time = raw[0:7]; *# Map bytes 0-7 to time field*

# Format Mapping Sample (cont.)

• Format mapping for RAE format to Track format:

```
map RAE to Track
begin
  # Assign a constant to ID field
  ID = 42:
```
*# Compute milliseconds since midnight from RAE:Time (seconds since week start)* time = (RAE:sec % 86400) + (RAE:msec \* 0.001);

*# Employ external function to compute LLA from RAE relative to radar position* latitude = computeLat(RAE:range, RAE:azimuth, RAE:elevation, radar\_position); longitude = computeLat(RAE:range, RAE:azimuth, RAE:elevation, radar\_position); altitude = computeLat(RAE:range, RAE:azimuth, RAE:elevation, radar\_position);

```
# Extract active status bit from 
  active status = RAE: status bits & ACTIVEBIT;end;
```
# Key Elements: Sources

- Data Sources receive and transmit data through existing streams
	- Can be created, destroyed, and linked
		- Assigned IN, OUT, or INOUT type
	- Send and receive data to and from a stream
		- Data formats are registered with streams to describe the structure of stream data
		- Procedures for transforming, filtering, and monitoring data are applied after reading and before writing
			- Transforms modify data
			- Filters remove unwanted or corrupt data from the stream
			- Monitors trigger actions based on data values
	- Can have caches with adjustable size
	- The interpreter provides an array, *source*, containing all active sources and a print statement, *sources*, which prints information about each active source

# Source Manipulation

#### • Source creation syntax:

import *module-name* ;

create [ *module-name*.*type-name*, in|out|inout ( , *expr* )\* ] ;

#### • Source destruction syntax:

*source*: *id-name* | source[ *expr* ] destroy [ ( *source* (, *source* )\* ) | sources[INT:INT] ] ;

#### • Source linking syntax:

*format-list*: ( ( *format-name, )\* format-name*|others )? *source format-list* -> *format-list sources* ;

#### • Format registration syntax:

*criteria*: ( size *equality-op expr* | raw[INT: INT ] *equality-op expr* ) ( , raw[ INT: INT ] *equality-op expr* )\*

register *format-name* with *source* ( when *criteria* )? ;

# Source Manipulation Sample

• Creation, linking, format registration, and destruction of an in and an out source:

import net;

*# Create a unicast socket to read from port 2000 and # a multicast socket subscribed to group 224.0.0.1:2111* rae source = create  $[net.unicast, in, 2000]$  ; create [net.multicast, out, 2111, '224.0.2.111'];

*# Register formats with sources* register RAE with rae source when size  $== 36$ ; register Track with source[1];

*# Link sources with RAE mapped to Track and other formats sent as raw data* rae\_source (RAE, others) -> (Track) source[1];

*# Destroy the sources* destroy [ source[0:1] ];

## Source Manipulation Procedures

- Transform, Filter, and Trigger procedures can be attached to sources for higher-level format manipulation
	- Operations for managing procedures include inserting, appending, removing, and relocating procedures within a procedure lists
	- Procedures contained by the procedure list are executed sequentially for each data format object
	- Used to perform more complex data conversions that can not operate on individual format fields
		- A conversion from a Geodetic to Geocentric coordinate system will require the LLA and XYZ format components to be evaluated at the same time
			- Accomplished by simply copying LLA to XYZ with a format mapping and using a transform to complete the conversion process
	- Potential for optional data processing such as data compression
		- Append compression transforms to the output source and attach the inverse compression transforms to input source

# Key Elements: Channels

- Channels communicate with and manipulate remote Reformers
	- Can be opened and closed
	- Transmit language commands for the remote Reformer to process
	- The interpreter provides an array, *channel*, containing all active channels and a print statement, *channels*, which prints information about each active channel
- A Listener is required to accept connections from remote Reformers
	- Listeners can be activated and deactivated
	- A trigger can be set to execute a specified command when a new channel connection is received
	- The interpreter provides an array, *listener*, containing all active listeners and a print statement, *listeners*, which prints information about each active listener

# Channel Manipulation

#### • Channel creation syntax:

import *module-name* ; open [ *module-name*.*type-name* ( , *expr* )\* ] ;

### • Channel destruction syntax:

*channel*: *id-name* | channel[ *expr* ] close [ ( *channel* (, *channel* )\* ) | channel[INT:INT] ] ;

#### • Listener creation syntax:

listen [ *module-name.type-name* ( , *expr* )\* ] ;

#### • Listener destruction syntax:

*listener*: *id-name* | listener[ *expr* ] deafen [ ( *listener* (, *listener* )\* ) | listener[INT:INT] ] ;

# Channel Manipulation Sample

• Creation and destruction of a channel and a listener: import net;

> *# Open a TCP channel to remote Reformer listening to port 3000 on the localhost* remote = open [net.socket, 3000, '127.0.0.1'] ;

*# Print the remote Reformers sources and destroy the first source* remote.sources; remote.destroy [ source[0] ];

*# close the channel* close [remote];

*# Listen for channel connections on port 3001* listen [net.socket\_server, 3001];

*# Destroy the sources* deafen [ listener[0] ];

# Authentication

- Authentication Modules control access from remote Reformers
	- Authentication certificates can be attached to Reformers, functions, and data fields
		- High level access control at the Reformer level
			- Remote Reformers provide credentials when establishing communication channels
		- Low level access control at the function and field level
			- Remote Reformers provide credentials with remote requests
	- Custom Authentication modules can be supplied to authenticate requests through different methods

# System Design

- The Reform interpreter consists of three major subsystems
	- The Data Manager receives data from sources; applies format conversion, transformation, and filtering; and transmits data through linked sources
	- The Source Monitor monitors sources of IN and INOUT types for incoming data
		- Receipt of data is performed asynchronously
		- Sources, Channels, and Listeners ready to receive data are placed in a queue for the data manager to process
	- The Parser processes language commands
		- Sources with IN and INOUT types are registered with and removed from the Source Monitor when created and destroyed
		- Listeners and channels are registered with and removed from the Source Monitor when opened and Closed

### Parser

- The Parser consists of a Reform language parser and an AST parser
	- Reform programs consist of a series of definitions and statements that are converted to Abstract Syntax Trees by the language parser
	- The AST parser process the AST generated by the language parser and executes the appropriate commands
		- AST nodes representing variable initialization and function definitions are stored in a symbol table for future access
		- AST nodes containing remote commands are transmitted to the remote Reformer for execution
		- An iterative statement processor is recursively invoked when processing scoped functions, control structures, and explicitly defined blocks
		- Statements are iteratively processed until a statement requiring a new scope is encountered, when the current state is pushed onto a stack and the new scope is entered

### Source Monitor

- The Source Monitor waits on "handles" to data sources
	- When a source is ready to receive data, it is placed in a queue for processing by the Data Manager
		- The UNIX select and Windows WaitForMultipleObjects system calls can be used to monitor file handles and object handles
		- Interrupts could be used for embedded systems
	- The Source Monitor may be threaded, to take advantage of multi-core systems, such that one or more threads can be assigned to monitor one or more sources

### Data Manager

- The Data Manager performs data manipulation and transmission
	- The Data Manager monitors the queue containing readable sources with pending data
	- The sources are removed from the queue and processed
		- Pending data is read from the source and any associated transforms, filters, and triggers are applied to the received data
	- Processed data is transmitted to any existing linked output sources
		- Because each source may have a set of transformations which alter the data, a copy of the data must be provided to each source
	- The Data Manager may be threaded, to take advantage of multi-core systems, such that one or more threads can be assigned to process one or more sources

# **Scalability**

- The system design has been chosen to allow implementation for singleprocessor hardware and multi-processor hardware
	- When dealing with systems limited to a single processor, processing time may be serially divided between the three sub-systems:
		- Execute the parser to process one or more blocks of statements
		- Execute the source manager to test for pending data from one or more sources; add any pending sources to the queue
		- Execute the data manager to process one or more pending sources contained by the queue
		- Repeat until stopped
	- When dealing with multi-processor and/or multi-core systems, thread pools can be employed to take full advantage of all available processing resources
		- Each source is treated as an independent task
		- Tasks are submitted to the thread pool
		- One or more available threads will be assigned one or more pending tasks
	- The official position regarding order of execution is that all data transformations are guaranteed to be processed, but there is no guaranteed order of processing

# Optimization of Remote Processing

- Synchronous processing of remote statements can lead to long periods of time where the Reformer is waiting to receive the result of the remote statement execution
- Remote statement processing can be optimized by rearranging the AST such that statements independent of a remote statement are executing while waiting for the result of an asynchronously executed remote statement
	- Reorganize statements as:
		- Execute statements upon which the remote call depends
		- Execute the remote call asynchronously
		- Execute statements that are independent of the remote call
		- Wait for receipt of the remote call result
		- Execute the statements that depend on the remote call

### Implementation

- The Reform language will be implemented with a mix of C and C++ code
	- This is a deviation from the original intent to develop a prototype with C#
- ANTLR v3 will be used to generate a C parser for the Reform language
	- Many improvements from ANTLR v2.7
		- Better language constructs
		- Nice syntax for AST specification
		- ANTLRWorks GUI development environment with syntax highlighting and grammar debugger
- Intel's Threading Building Blocks library will be leveraged to obtain optimal multi-core performance
	- C++ template based
	- Provide thread safe data structures and parallel control structures
	- Available for Windows, Linux, and Max OS X
	- A Solaris version is currently under development